## **CNaaS Installation**

## Infrastructure setup:

- 1. Server installation (SUNET-specific for Dell VEP, skip this if you have other hardware)
- 2. NMS installation
- 3. NAC installation

## Switch fabric setup:

- 1. Add dist1 and dist2 via API call POST /api/v1.0/devices (set hostname, device\_type=dist and platform/OS)
- 2. Generate config for dist1 and dist2 GET /api/v1.0/device/dist1/generate\_config
- Paste generated config to device via console
  Manually configure linknets from dist devices to management servers
- 5. Add linknet configs to the settings git repository: device/dist1/{interfaces,routing}.yml and run refresh settings API call
- 6. Try syncto dist1 and dist2 to make sure they are reachable and get correct configs
- 7. Boot up core1 and watch for new DISCOVERED device in API, run device\_initcheck on core devices and start init if it looks ok. Same for core2
- 8. Additional dist devices can also be installed via ZTP

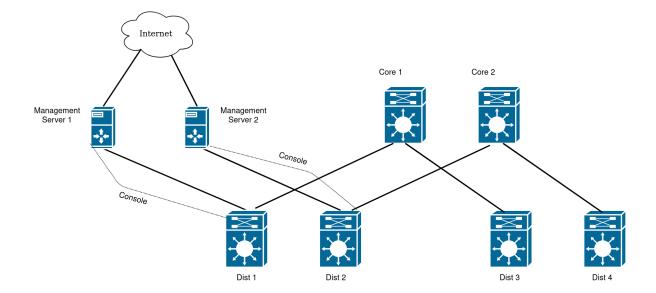